# Preserving Databases

An emulation-based approach

Dr. Klaus Rechert (University of Freiburg) @kurau5u

Databases for 2080 – Oct 5 2021

#### Preservation Challenge(s)

- Is it possible to access today's databases in 60 years
	- Mindprovoking *theoretical* question
- Database is a weakly defined term
	- SQL, NoSQL, etc… ?
	- Which data format ?
	- How much context is required ?

Can we plan for 60 years? What is the resulting risk profile?

#### Choosing a strategy

- Data-driven
	- Extract data (e.g. SQL dump)
	- Migrate / generalize data (CSV, SIARD, etc)
	- Reconstruction in the future
	- Rewrite queries, replace / substitute clients
- Software-driven
	- Preserve the software
	- Describe and manage a technical stack
		- $\bullet$   $\rightarrow$  Emulation strategy
	- Access through "native" interfaces e.g. UI, ODBC over TCP/IP, original software client etc.

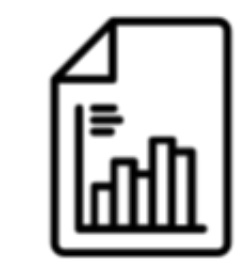

Data Structural information

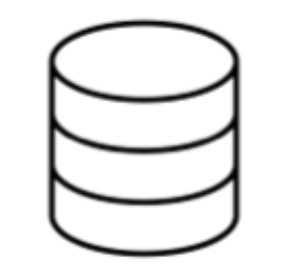

Database software

## Choosing a (lazy) strategy

- Preserving Database Software
	- Common, widely used software?
	- Standard / simple setup, with little manual customization?
	- Limited interaction with external systems?
- $\rightarrow$  Low technical complexity
- $\rightarrow$  Able to bear some risks ?
	- $\rightarrow$  Outsource software preservation
	- $\rightarrow$  Create some metadata on the current setup
	- $\rightarrow$  Take the free ride

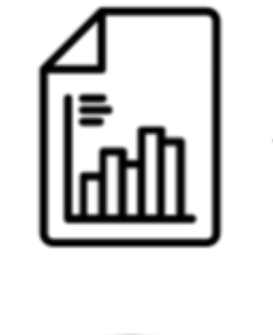

Data Structural information

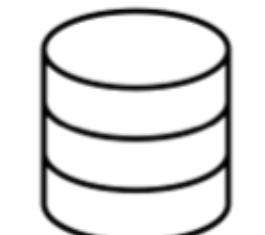

Database software

### Choosing a (less lazy) strategy

- Preserving Database Software
	- Common, widely used software?
	- Standard / simple setup, with little manual customization?
	- Limited interaction with external systems?
- $\rightarrow$ Use a contemporary emulation framework
- $\rightarrow$ Create an installation of the database and deploy the data
- $\rightarrow$ Verify your result

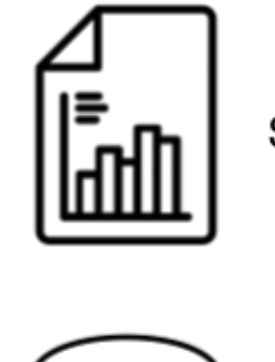

Data Structural information

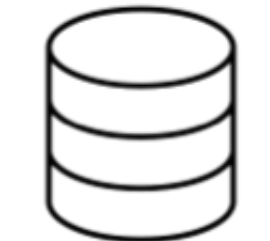

Database software

#### Technical Stack

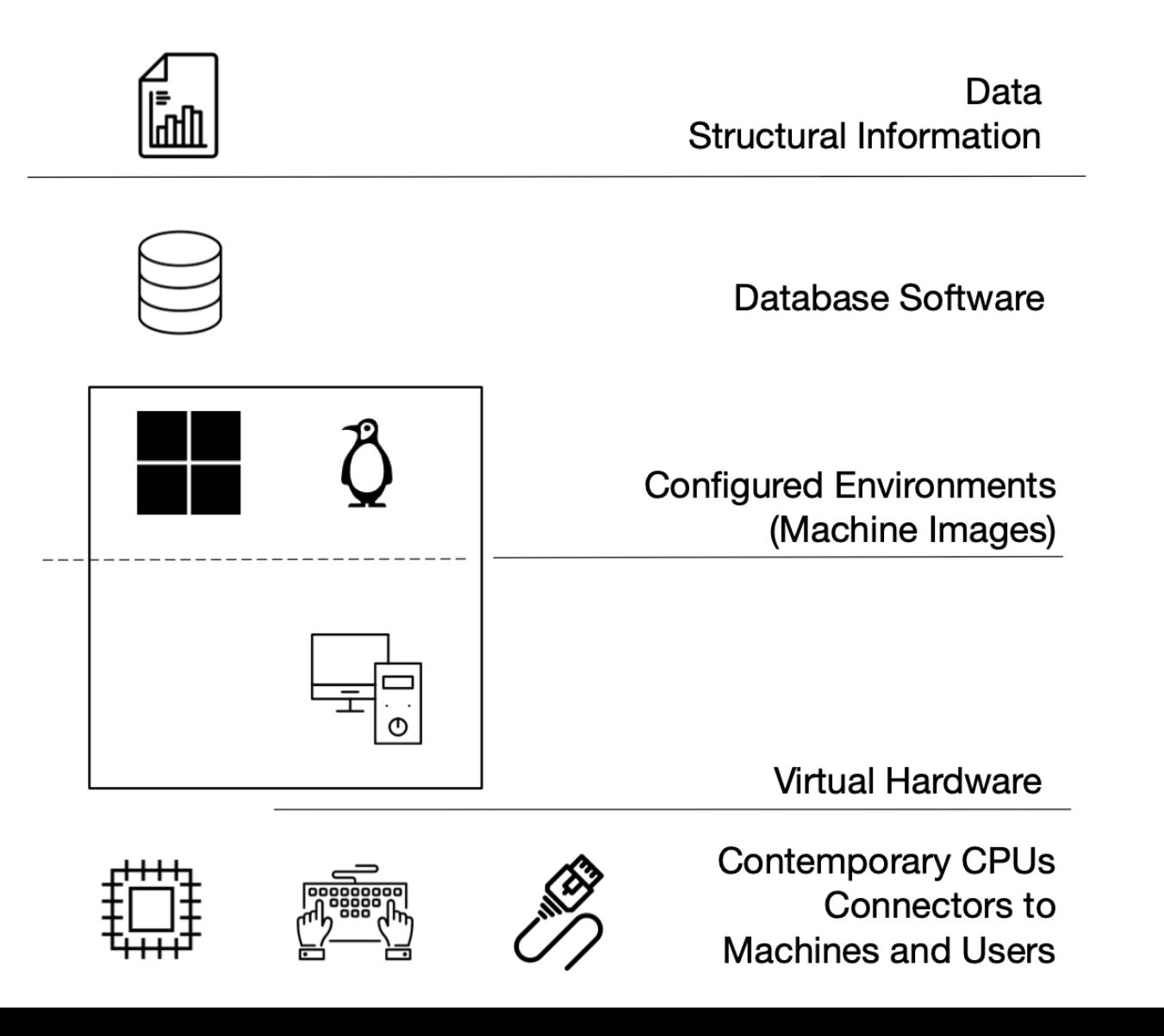

#### Implementing the Technical Stack

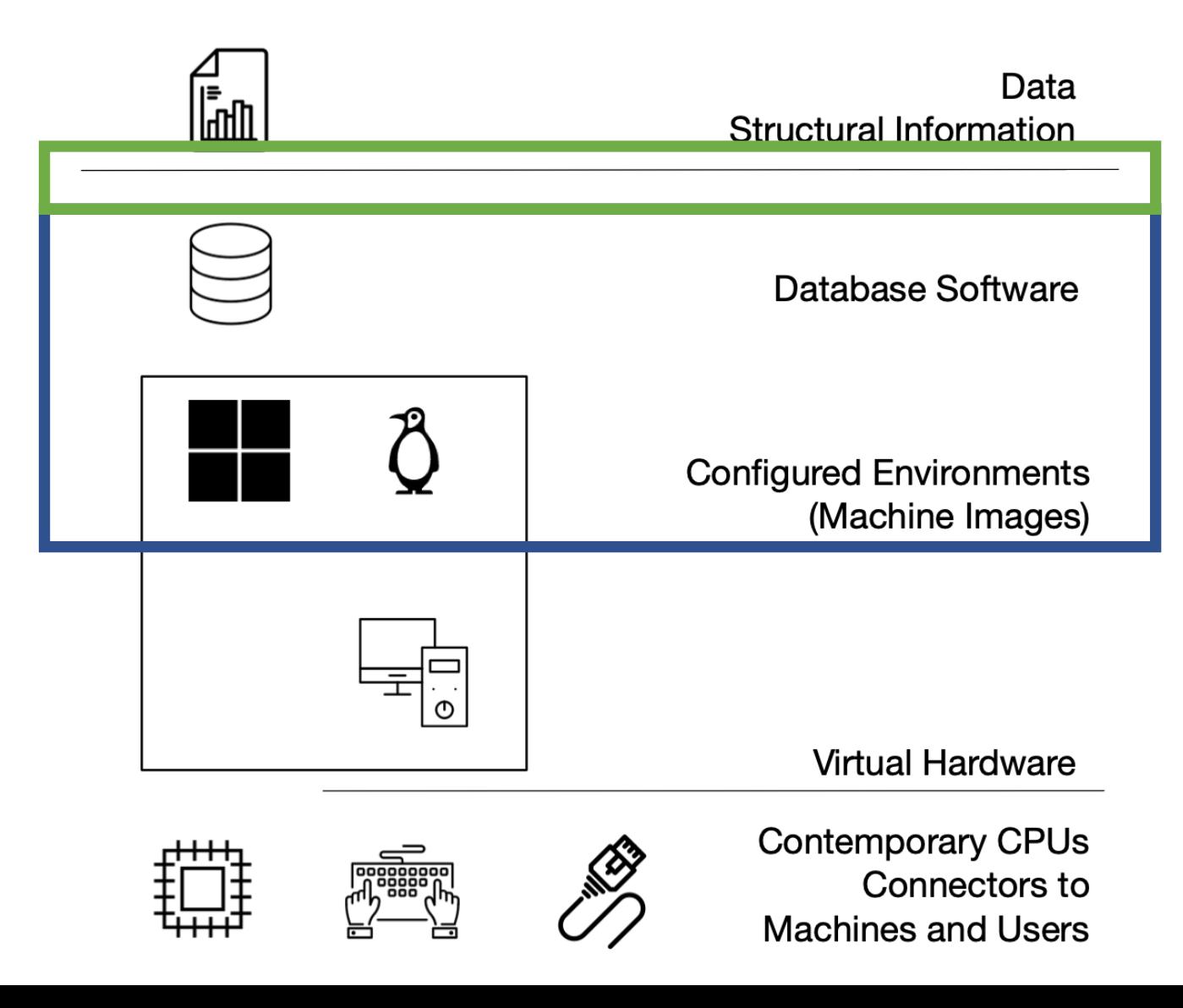

Create installation/configuration templates for common databases (MySQL/MariaDB, Postgres, etc…)

- Standardize and simplify common installations
- Preserve (encoded) operation knowledge
- Start deployment from file-system backup (data)
- Maintain stack/template independent from data
- $\rightarrow$  Reusable for many artifacts
- $\rightarrow$  Can be highly automated
- $\rightarrow$  Cooperate and share

#### Implementing the Technical Stack

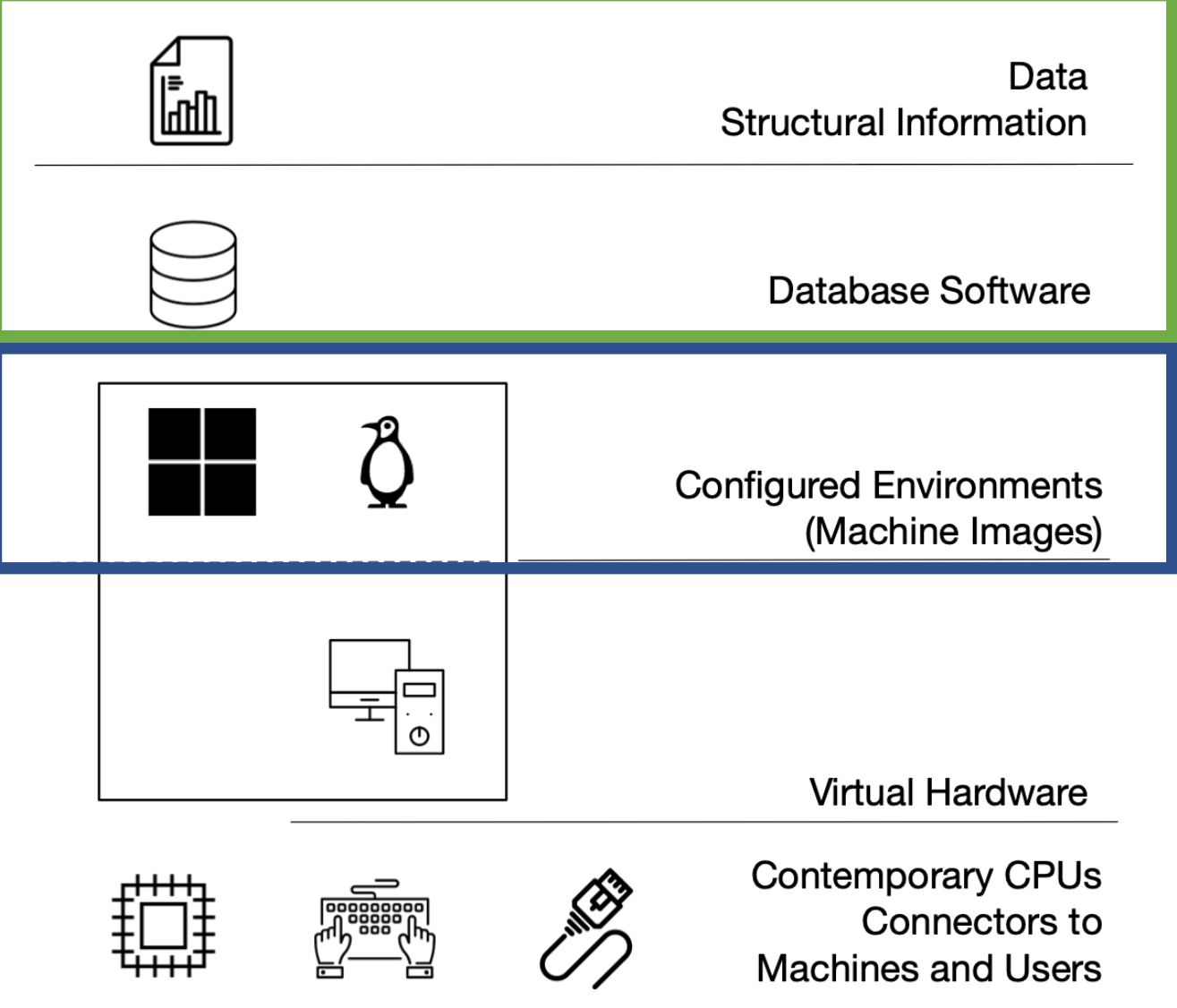

Complex setups may require manual or installation steps.

- build on top standardized software stacks
- $\rightarrow$  Reusable for many artifacts
- $\rightarrow$  Can automated
- $\rightarrow$  Cooperate and share

#### Implementing the Technical Stack

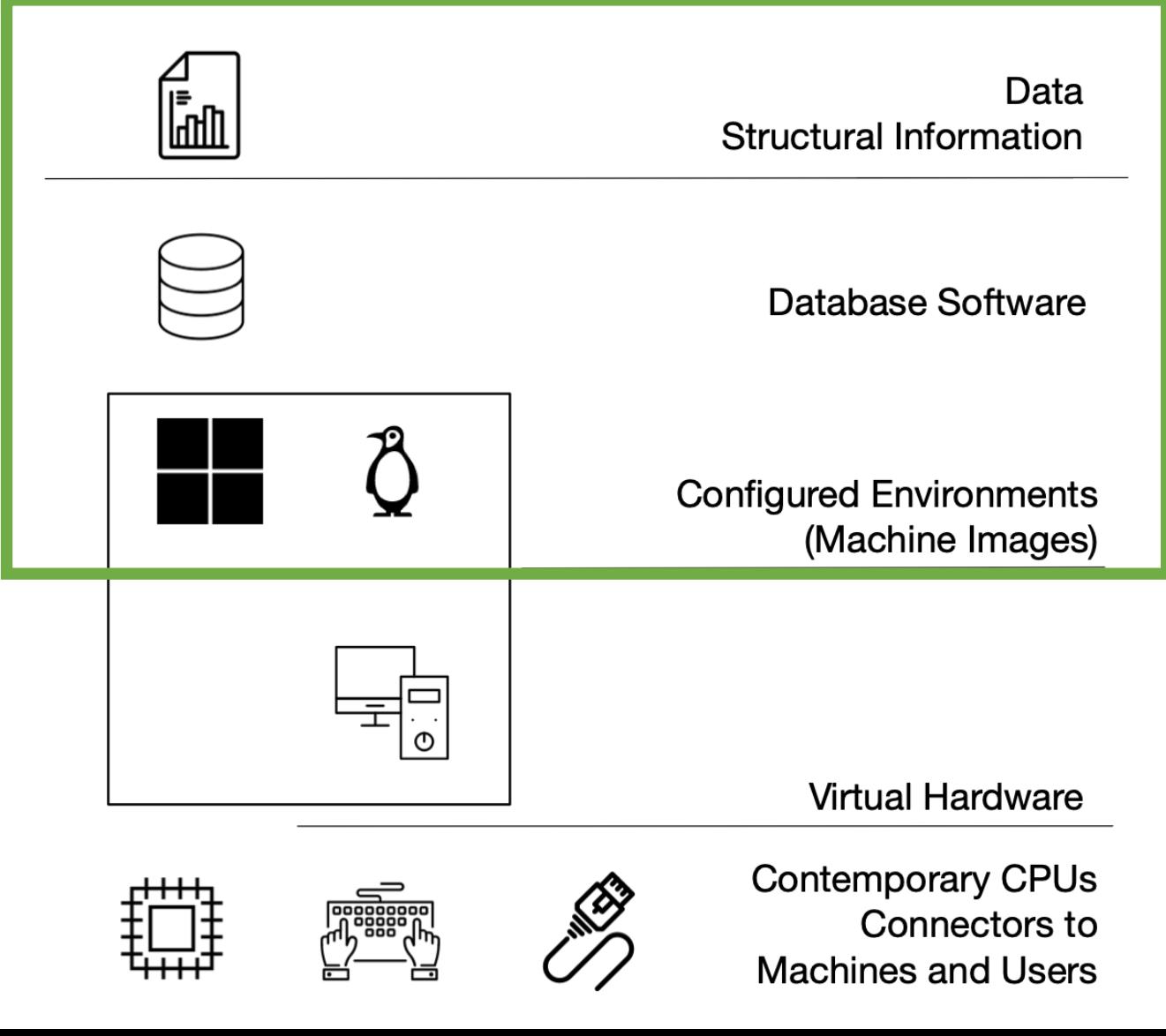

Complex setups may not be trivially rebuildable.

- Preserve full VM / disk image
	- generalize hardware dependencies!
- Rebuild from a machine from filesystem backup (e.g. tape)
	- E.g. use container
- $\rightarrow$  Reusable for many artifacts
- $\rightarrow$  Can be highly automated
- $\rightarrow$  Cooperate and share

#### Emulation

- Emulation as Conceptual Framework
	- Different options to preserve a DB instance
		- Complexity matters
		- Long-term risk profile

- Emulation is software-based
	- Preservation planning: prepare for obsolescence
- Scaling emulation
	- Emulation scales well with users! Cooperate!
	- Plenty of automation options

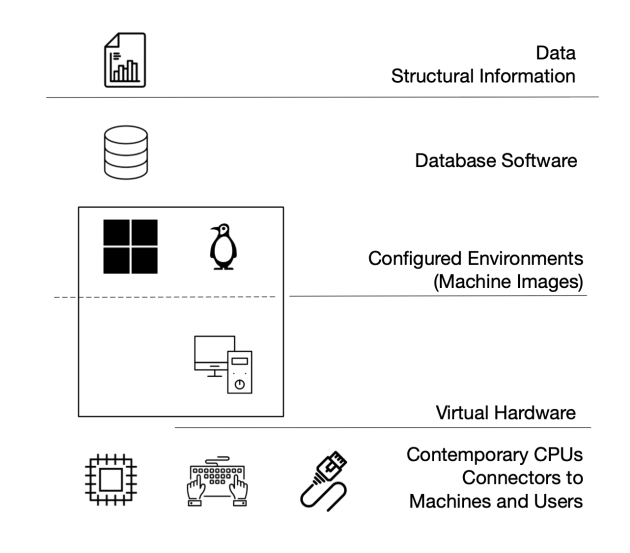

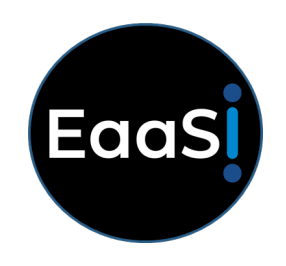

#### Emulation

- Use Emulation as Access Technology
	- To contextualize the software stack
		- Provide interfaces and interaction to enable data access
		- Rebuild administrative / business processes
	- Prolonged sunset phase of obsolete services continuous access

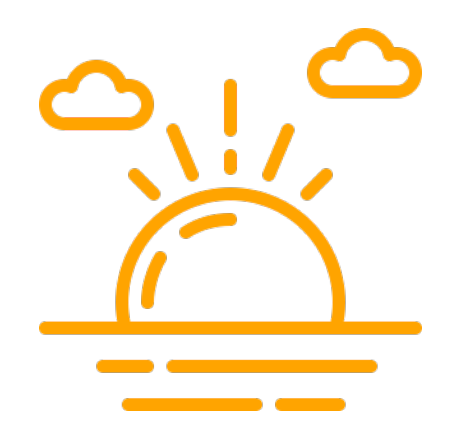

#### Contextualize & Connect

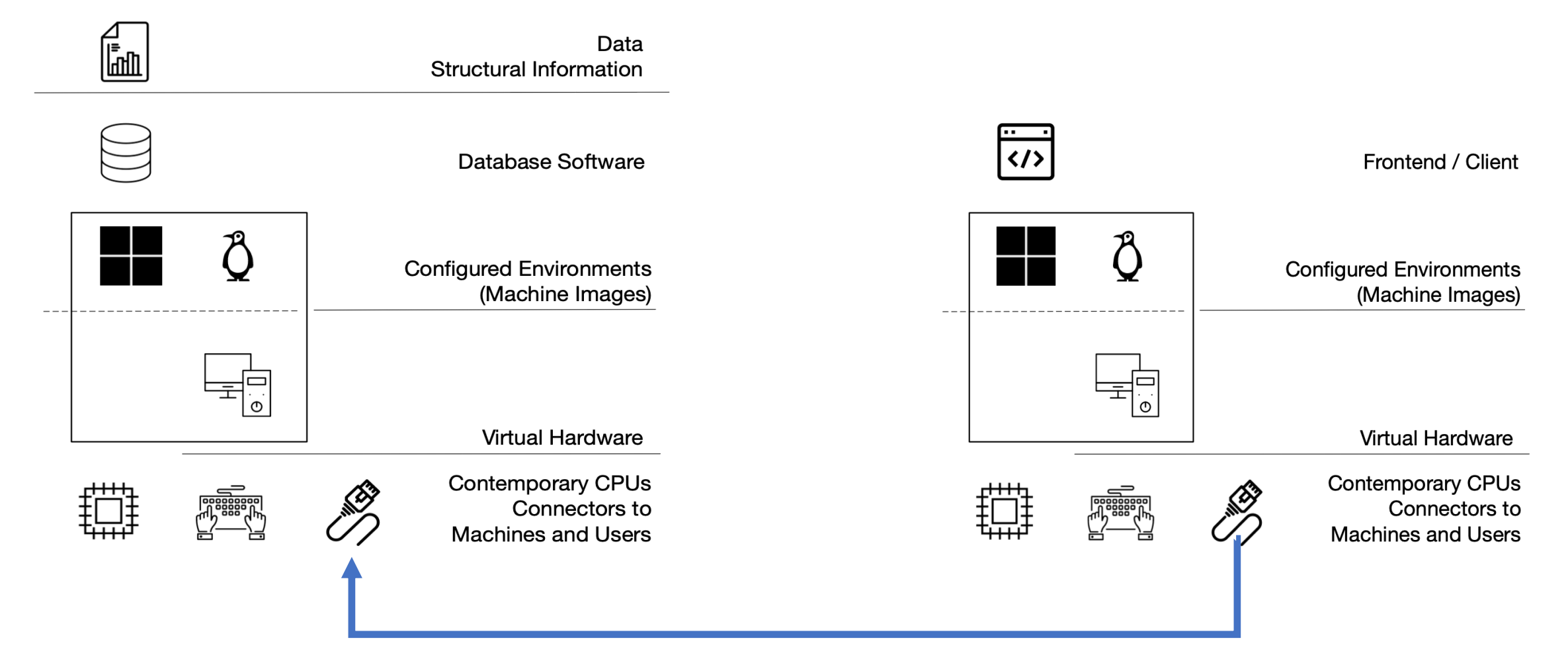

**Emulating a networked environment**

### Emulating Networks

- Extending the scope of emulation
	- Interconnected instances
- Emulate *cable, copper* and Ethernet components
	- Simple (re-)implement
	- Any higher protocol is supported
- Isolation / Security
	- Full isolation
	- Integrated network services
- Networked integration options

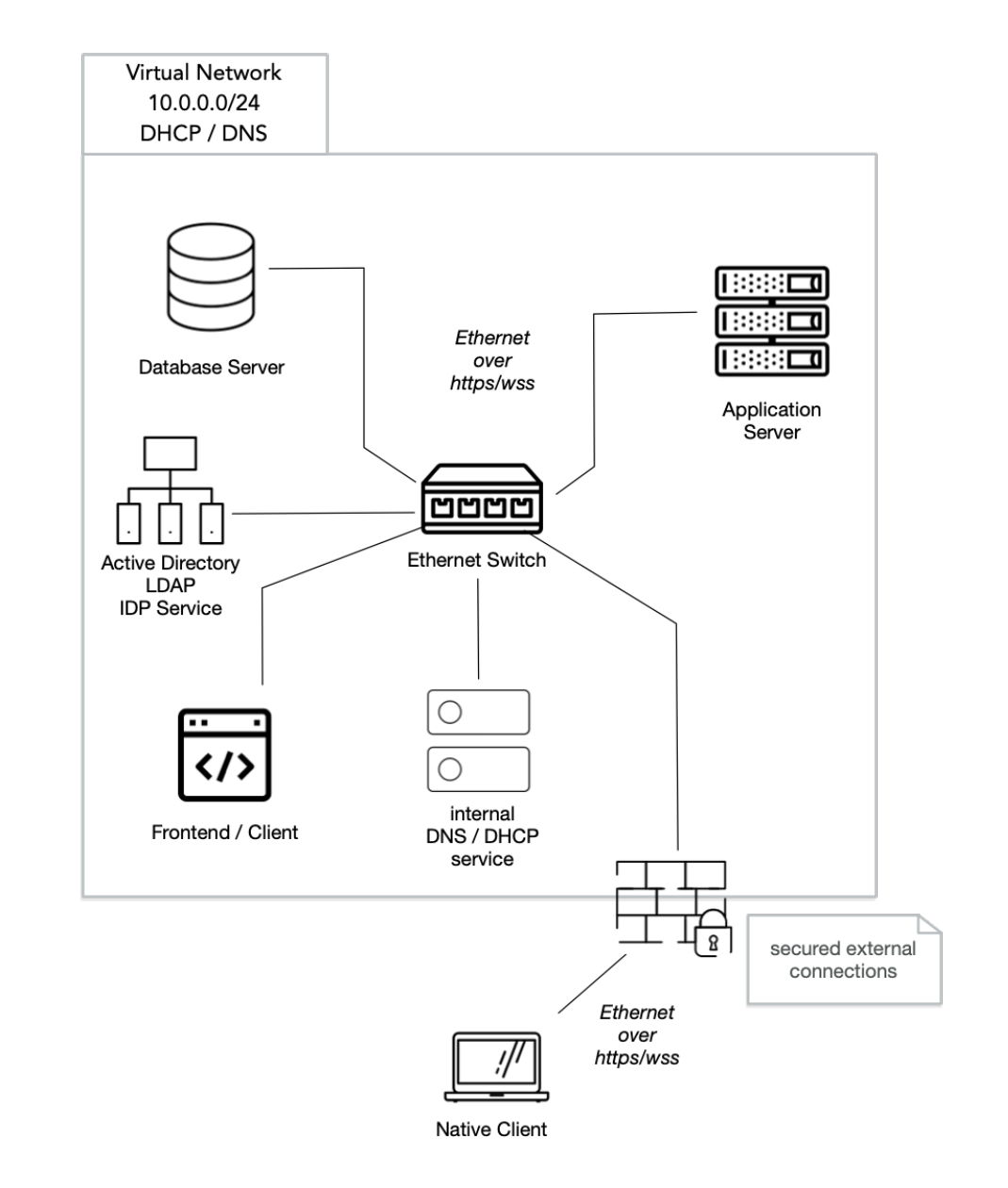

#### Emulating Networks

#### 1. Create a new network 2. Add machines to he network

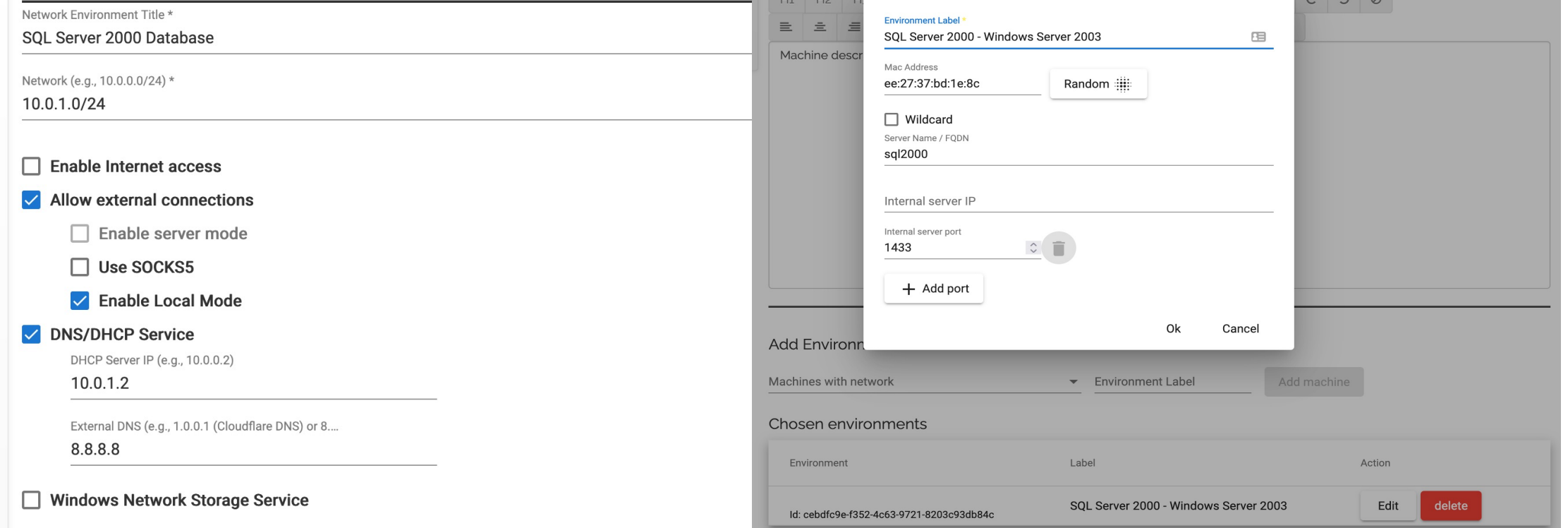

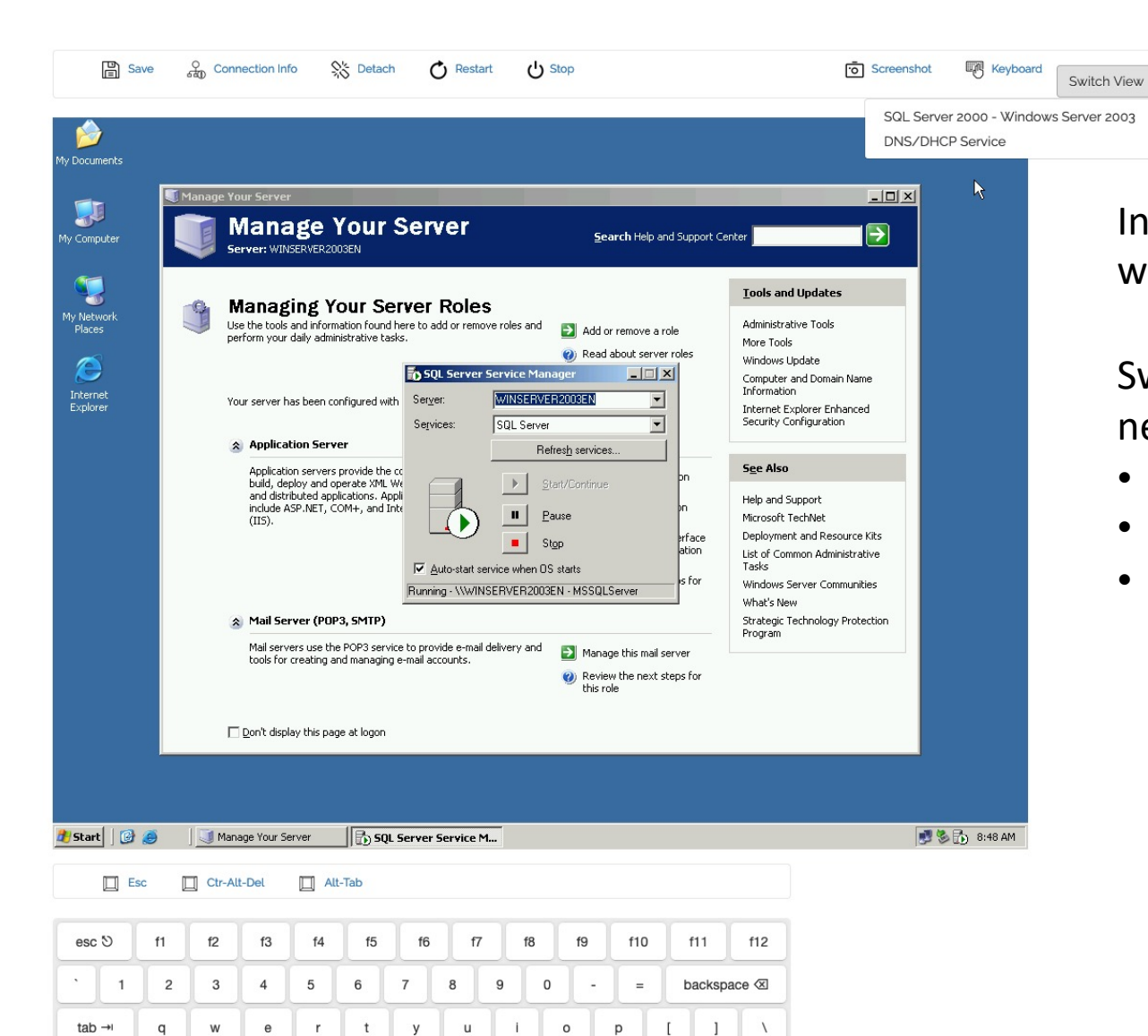

caps lock 企

ctrl ^

shift  $\hat{U}$ 

a

 $\mathbf{z}$ 

 $\,$  s  $\mathsf{d}$ 

alt  $\tau$ 

 $\mathbf c$ 

 $\mathsf{x}$ 

 $f$ 

 $\mathsf{v}$ 

 $\mathbf{g}$ 

 $b$ 

cmd  $\frac{4}{5}$ 

 $h$ 

 $n$ 

 $m$ 

×,

cmd  $\frac{4}{5}$ 

 $\rightarrow$ 

enter  $\leftarrow$ 

shift **企** 

 $alt$   $\tau$ 

Interactive access, e.g. through web browsers.

Switch between machines in the network, e.g.

- Clients
- Server
- Service components

#### Networked Integration / Local Access

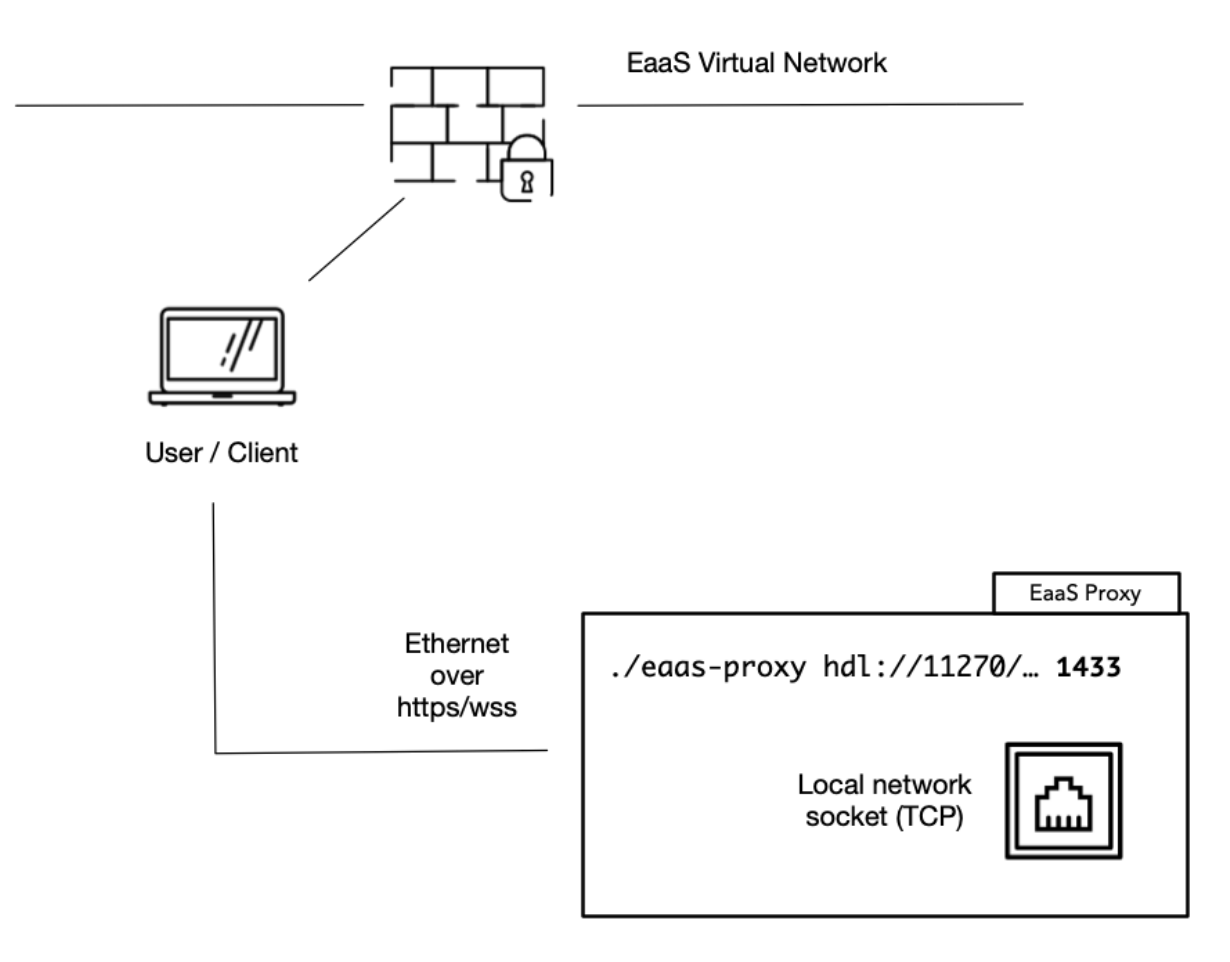

Connect contemporary machines / clients / software.

Can be started automated / from command line.

Is able to startup a emulated network (session management).

More *emulation* options here on the protocol level.

#### Networked Integration / Local Access

Get connection individualized connections details (e.g. as URL)

Connect Select a port and initialize a local connection 1433  $\widehat{\phantom{a}}$ Initialize local connection Note: For local connections you will need to download and run (once) the following software  $\vec{Q}$ **MAC** Windows Linux Close WINSERVER2003EN - MSSQLSer

Open local connection **Example:** connect Excel via ODBC data source

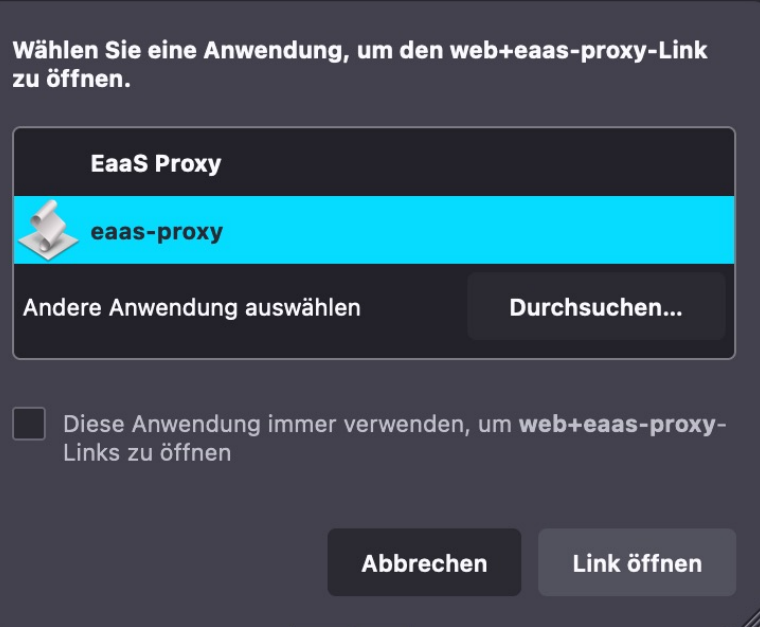

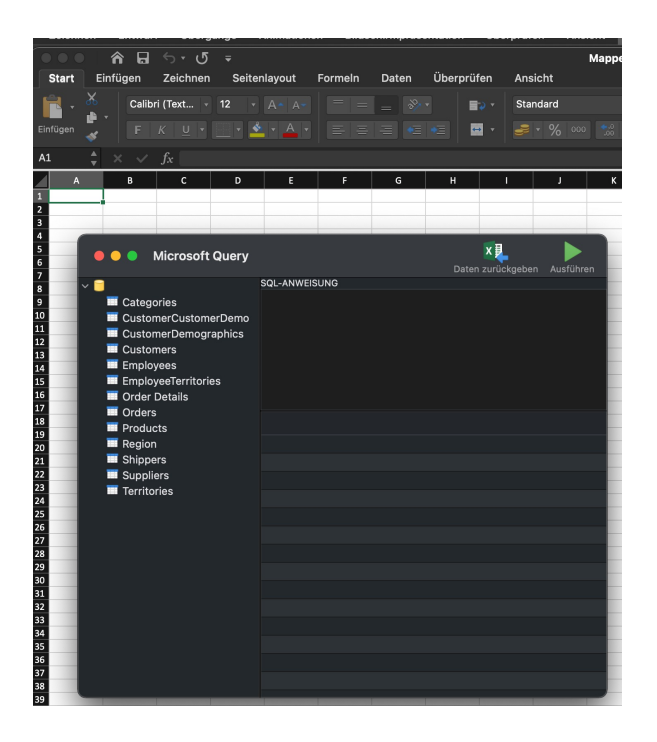

#### Chosen environments

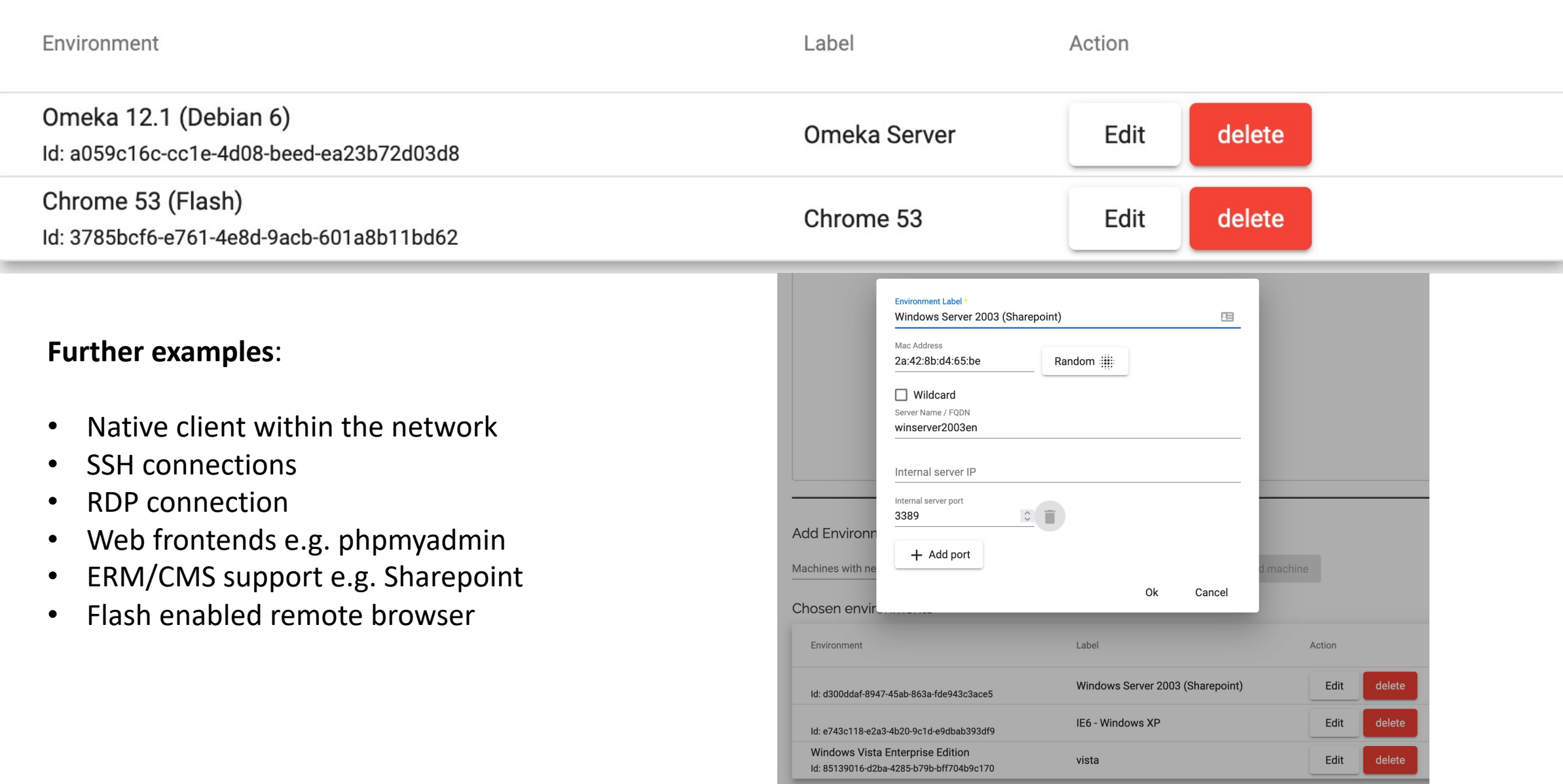

#### Summary

- Emulation is a software focused strategy
	- Implementation depends on complexity of the setup and anticipated risk profile
		- Relies on the future availability of a hardware emulator
	- Scales with availability of pre-configured stacks
		- Plenty of options for cooperation and automation
- Emulation is a tool to offer a prolonged (endless) sunset phase of obsolete services
	- Provide continuous access adapt front-end access over time
	- Scales with the number of (cold) instances
- Operating obsolete software systems remains a huge non-technical problem
	- Some technical solutions are possible